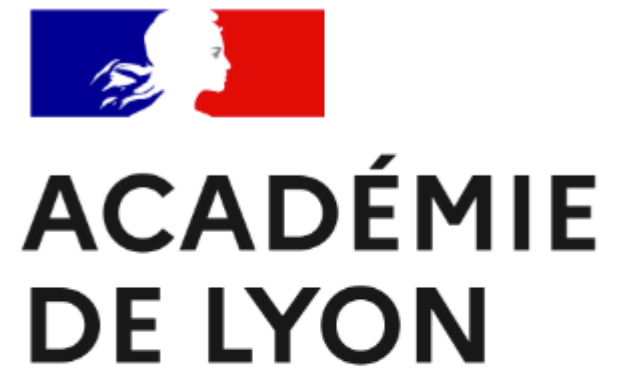

Liberté Égalité Fraternité

### ENT REGION Présentation aux élèves

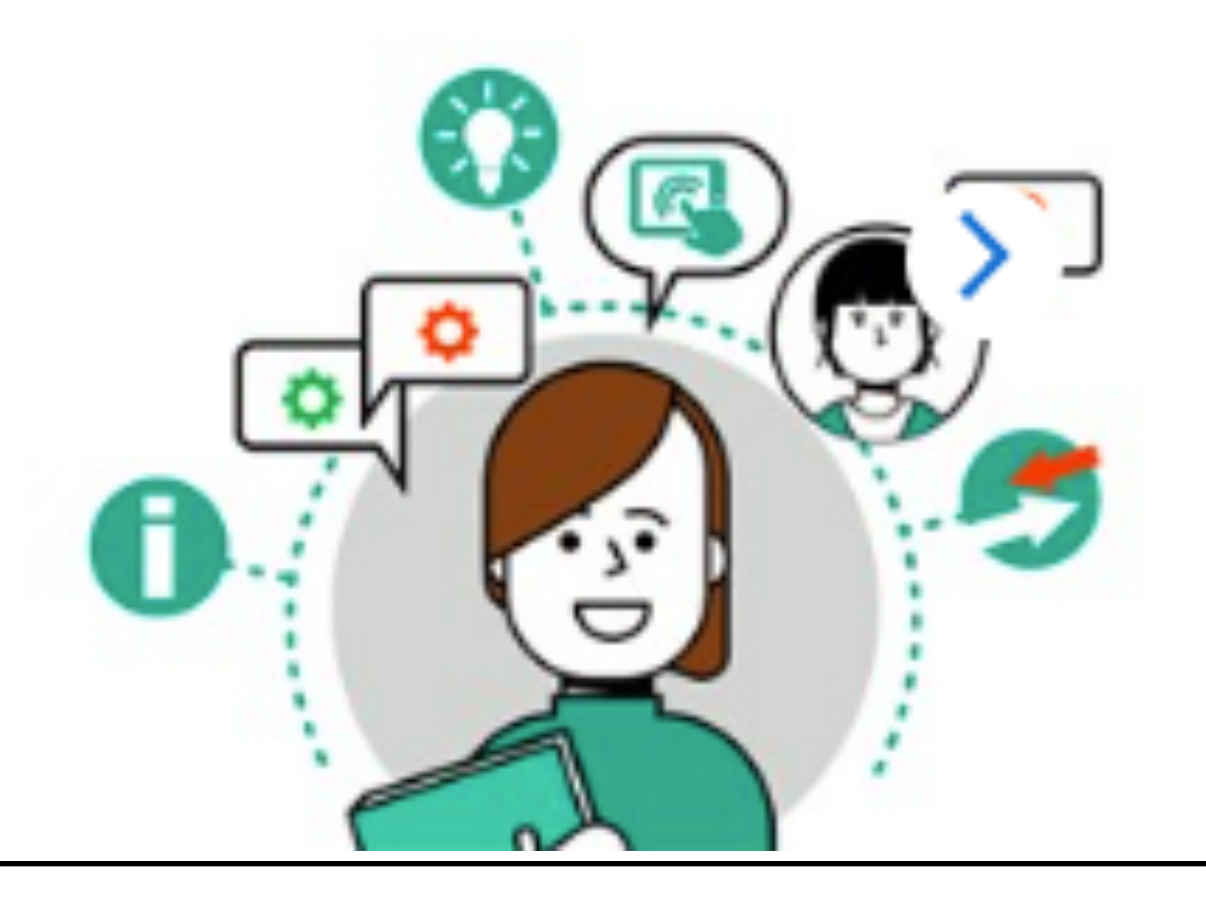

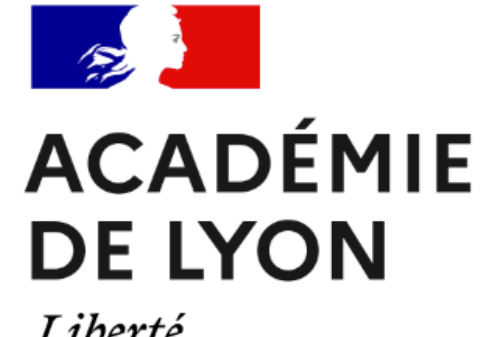

Liberté Égalité<br>Fraternité

*Arnaud Vernay référent numérique*

### SOMMAIRE

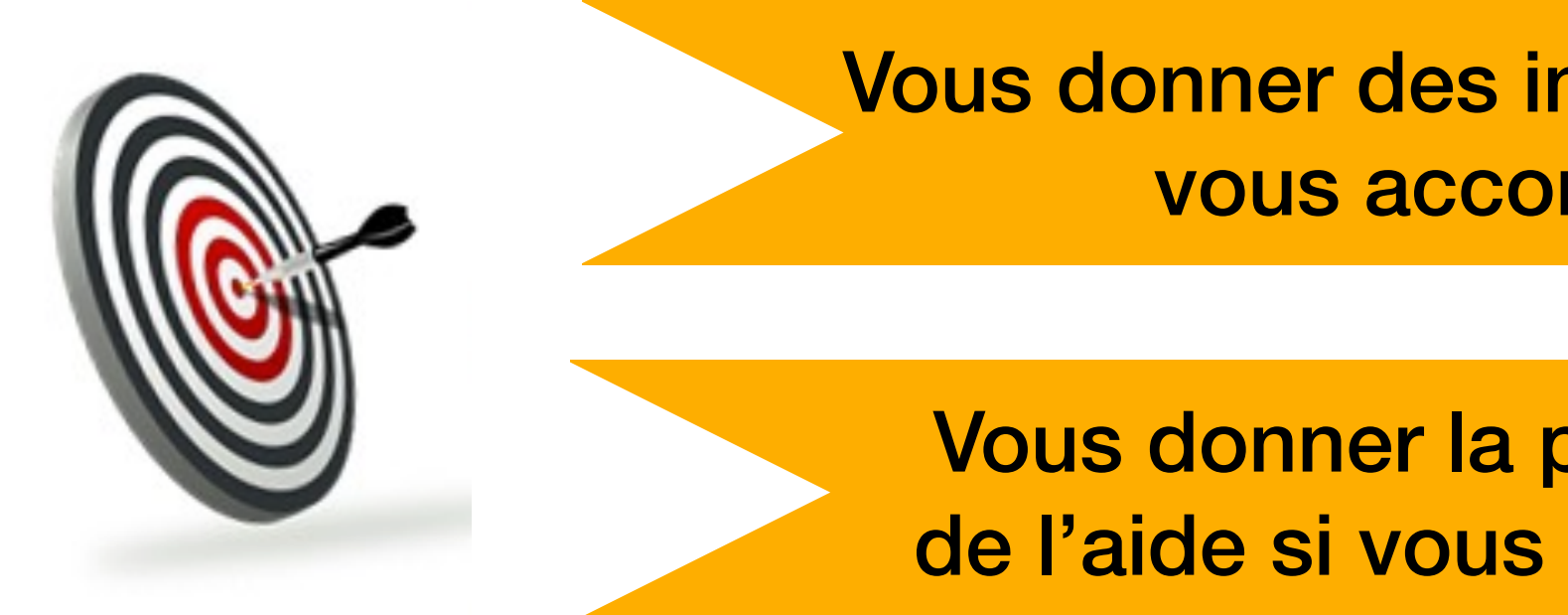

Vous donner des informations sur l'ENT pour vous accompagner au mieux

Vous donner la possibilité de demander de l'aide si vous rencontrez un problème

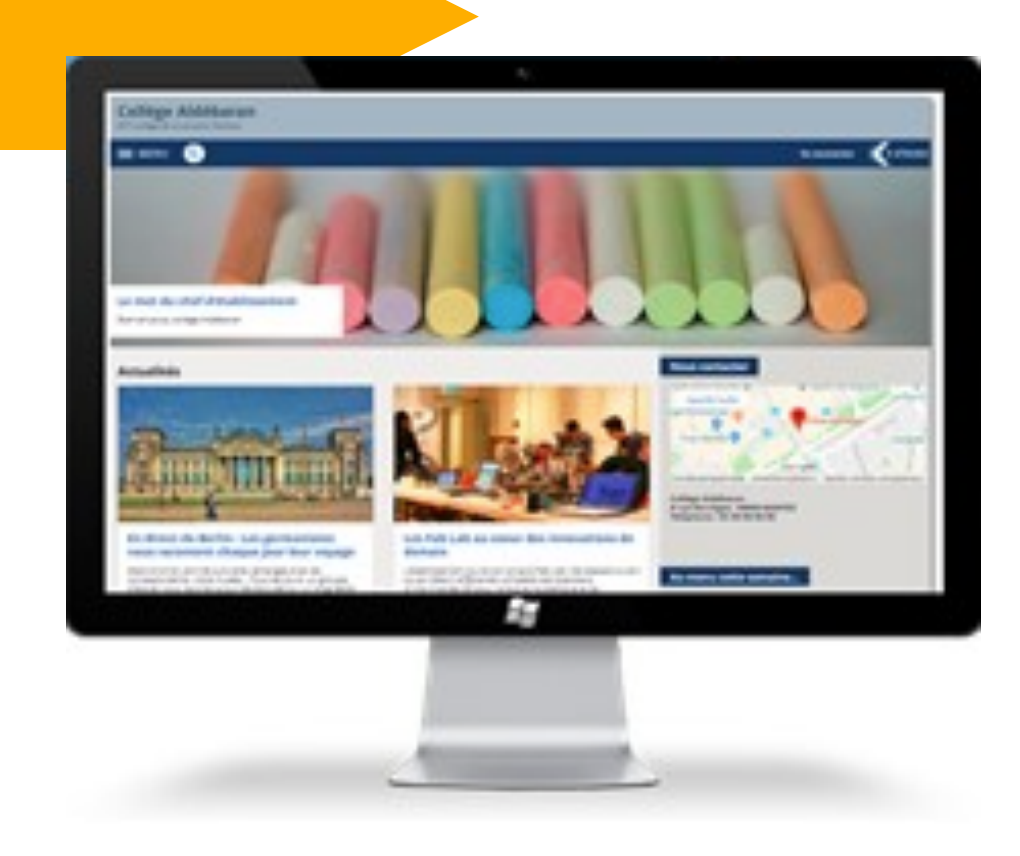

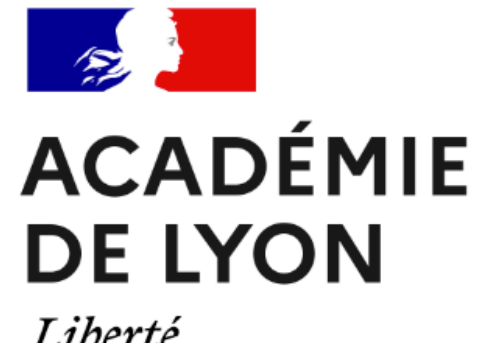

Liberté Égalité Fraternité

### LES SERVICES

*Arnaud Vernay référent numérique*

### **Emploi du temps**

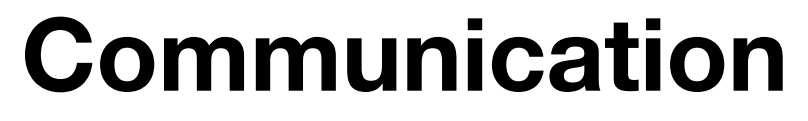

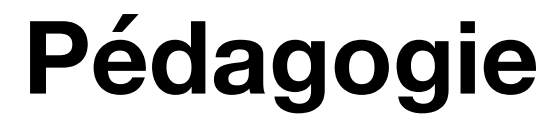

### **Vie scolaire**

**Evaluations** Absences

Messagerie Communication ciblée

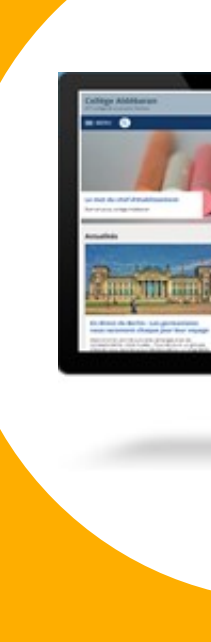

Cahier de texte Travail à faire Dossiers partagés

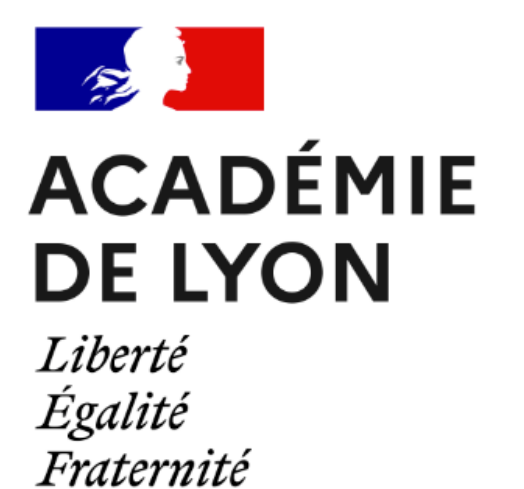

## Accéder à l'ENT

Des informations sur la page d'accueil O

Utiliser un **moteur de recherche**  « Elie Vignal ENT »

Un seul type de connexion 

Avec Educonnect

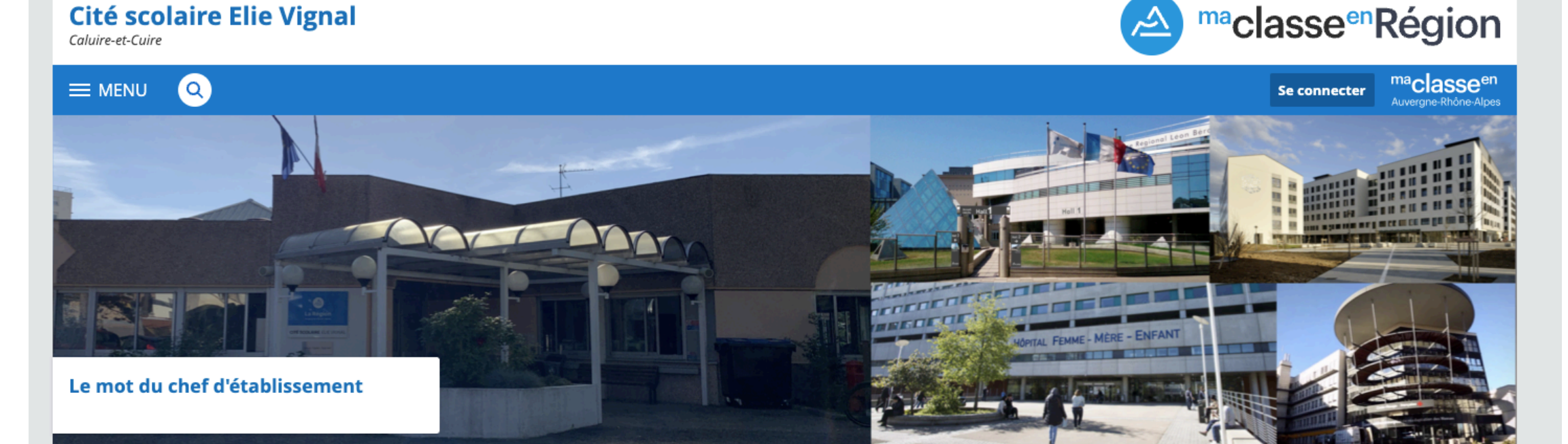

### Présentation de la cité scolaire

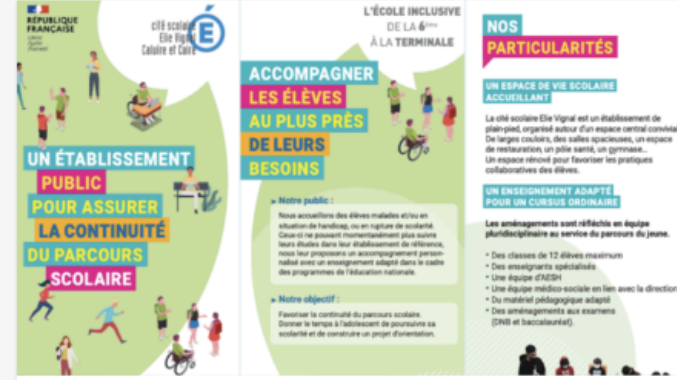

Le site de Caluire

 $i \cup j$  and more

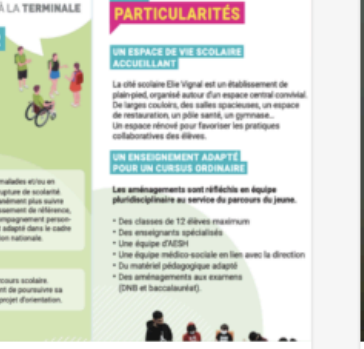

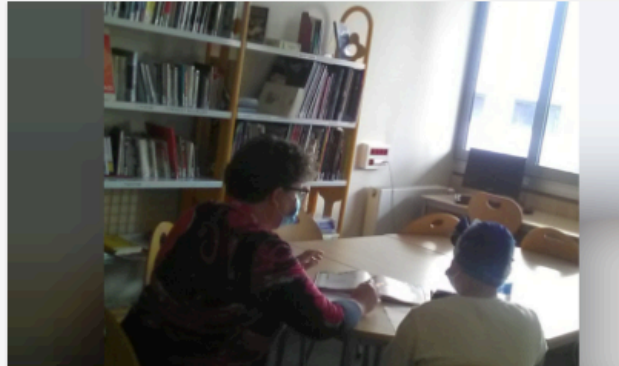

**Les services hospitaliers** il via elue d'un an-

**Contact** 

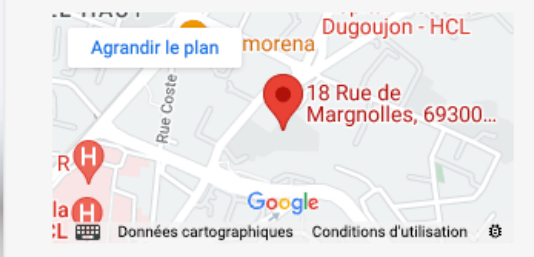

Cité scolaire Elie Vignal<br>18 rue DE MARGNOLLES 69300 CALUIRE ET CUIRE Téléphone: +33 4 78 29 72 40

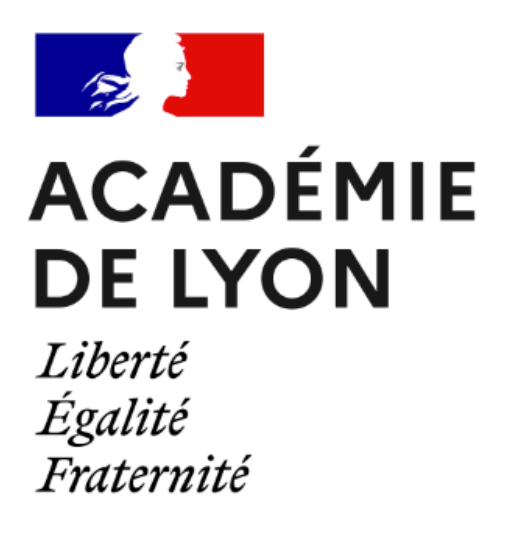

# Page d'accueil

Présentation de la cité scolaire Des ressources sur le handicap **O** Des ressources sur l'orientation Les actualités de la cité scolaire

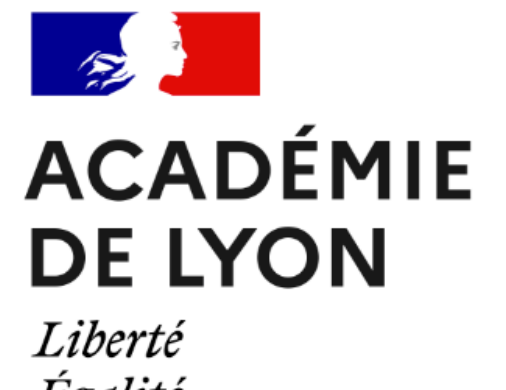

Égalité Fraternité

### Connexion

*Arnaud Vernay référent numérique*

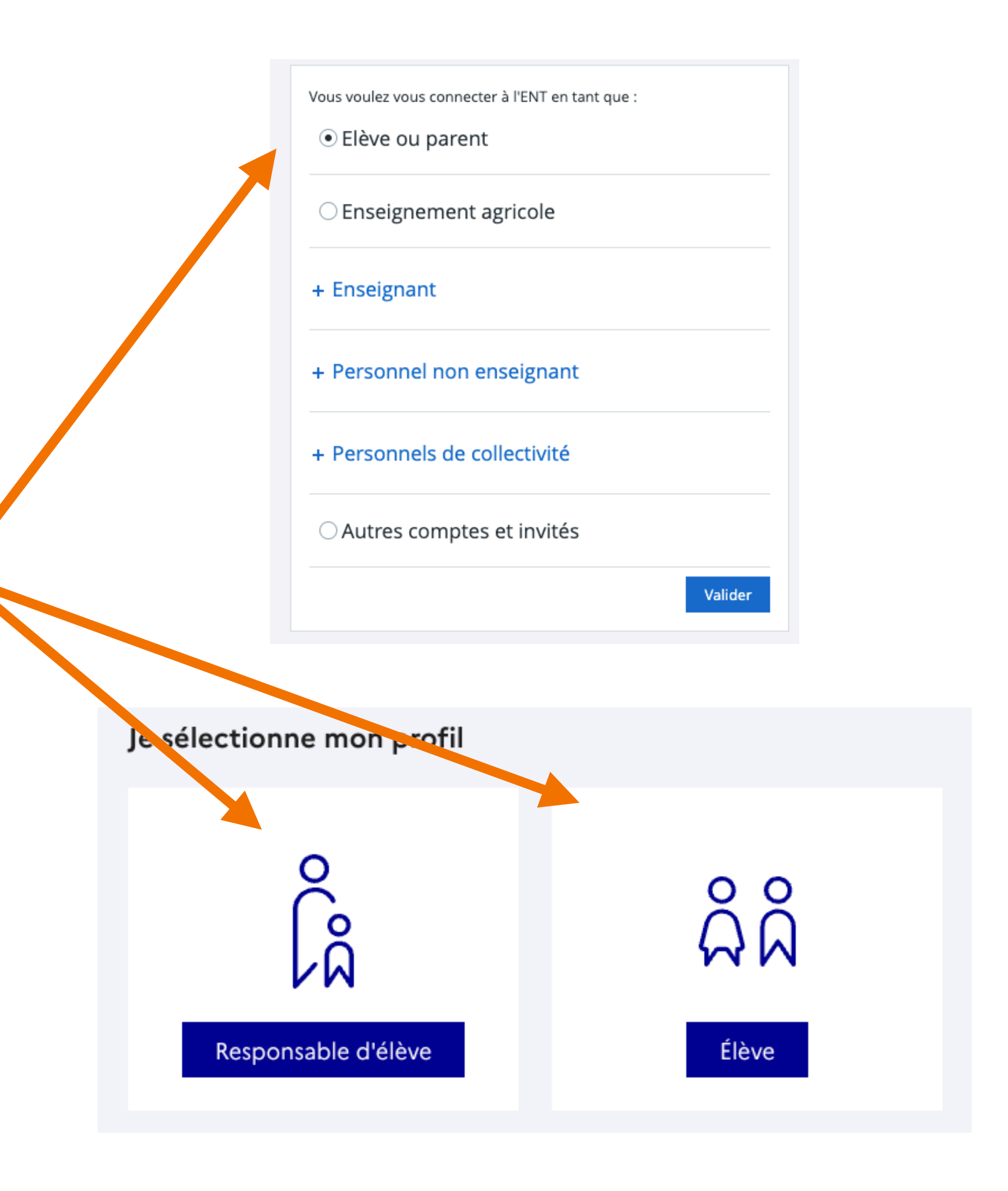

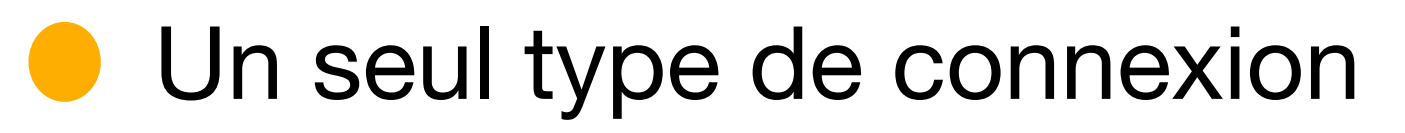

Avec Educonnect

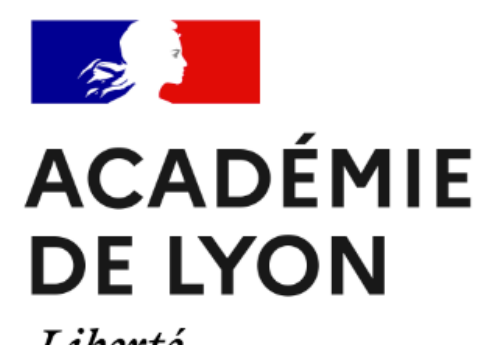

Liberté Égalité<br>Fraternité

*Arnaud Vernay référent numérique*

### Cahier de texte

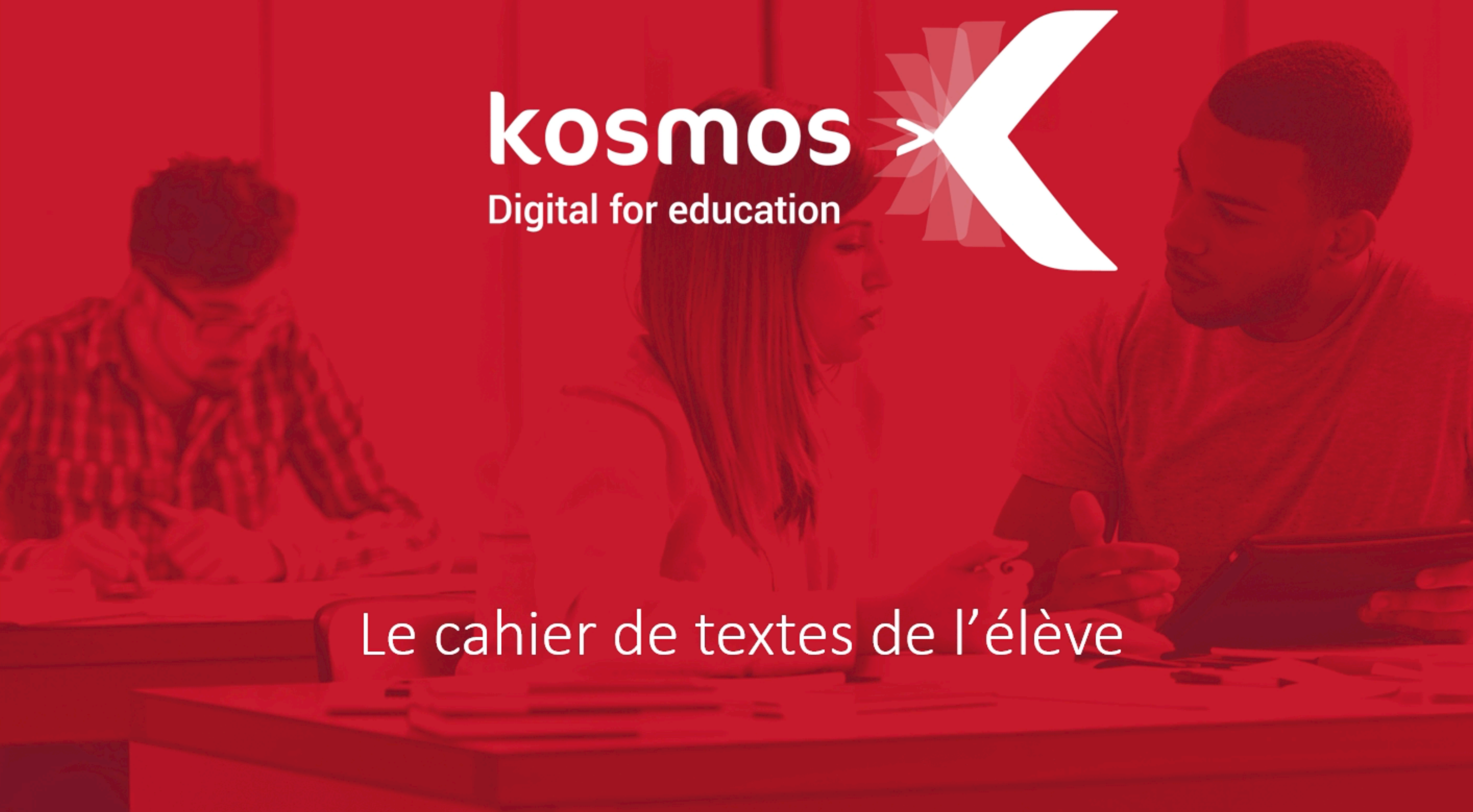

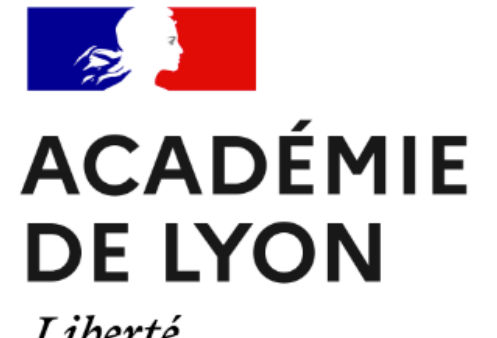

Liberté Égalité Fraternité

## Les usages de l'ENT

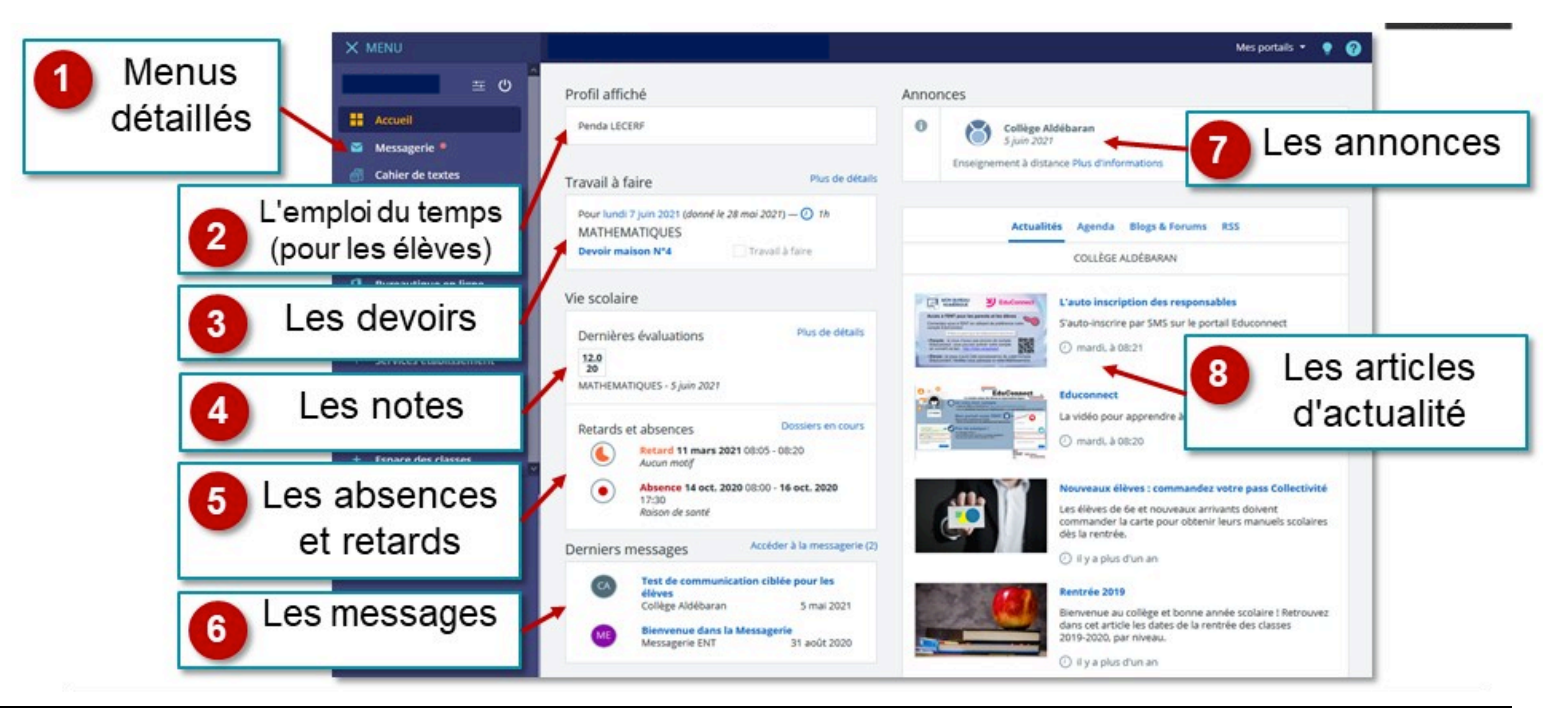

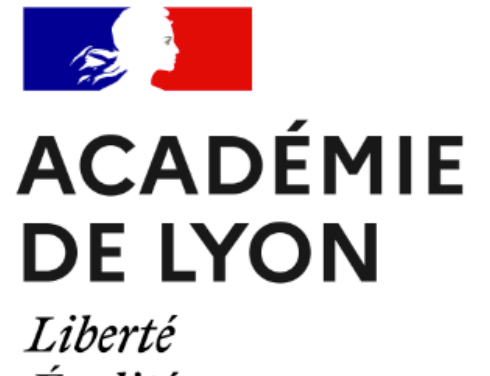

Égalité Fraternité

### La messagerie

assistant destinataires

communications ciblées

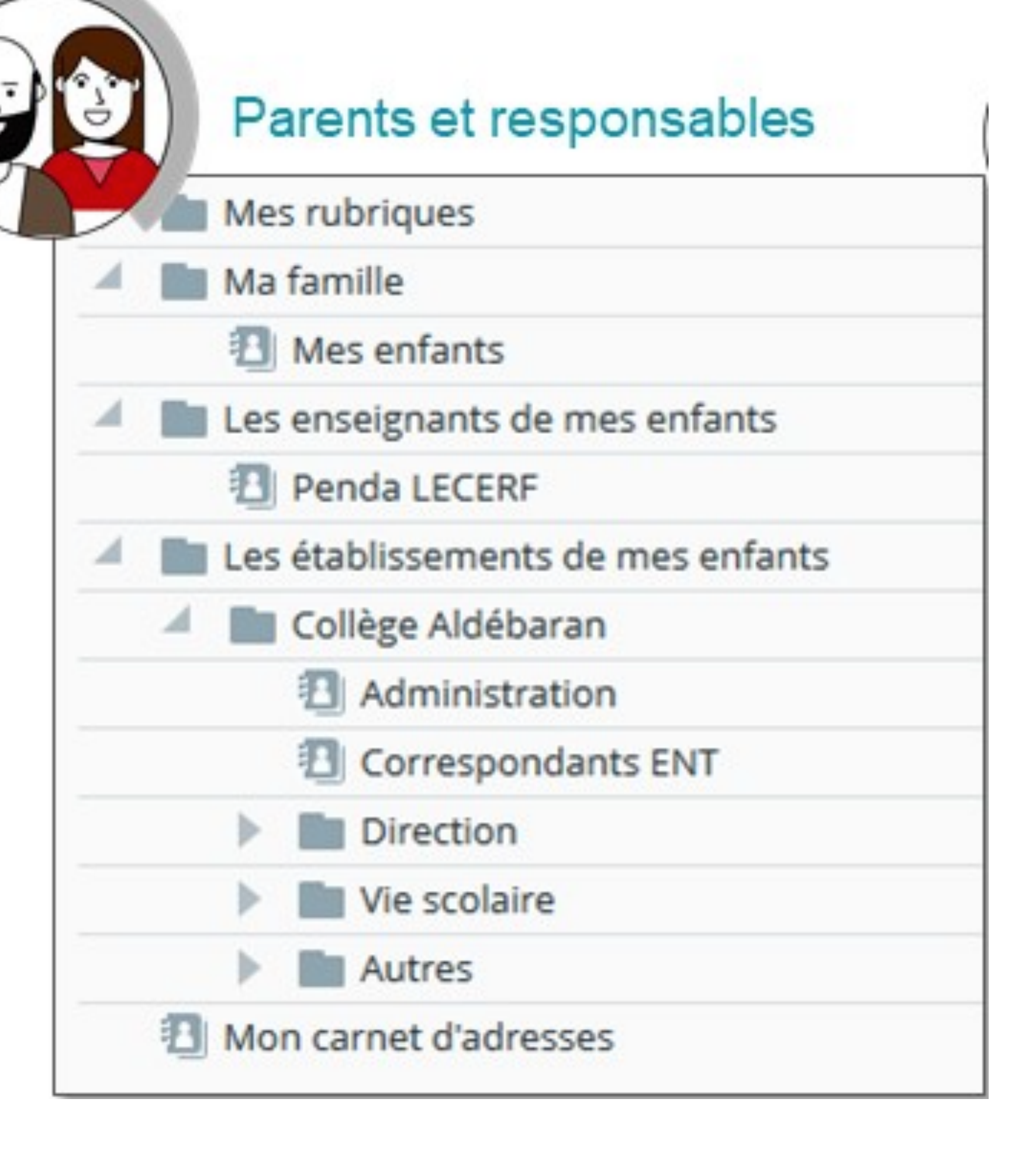

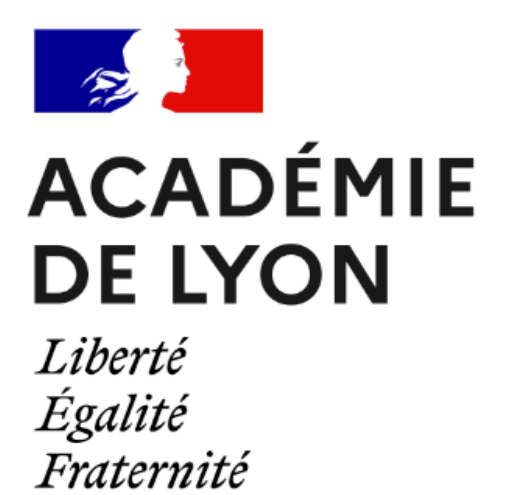

# Les dossiers partagés

### accéder aux dossiers partagés **In les cours et les exercices faits en classe ESPACE DE CLASSE > CLASSE > MATIERES** *déposés par les enseignants*

*Arnaud Vernay référent numérique*

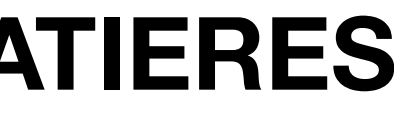

Classe 2GT2

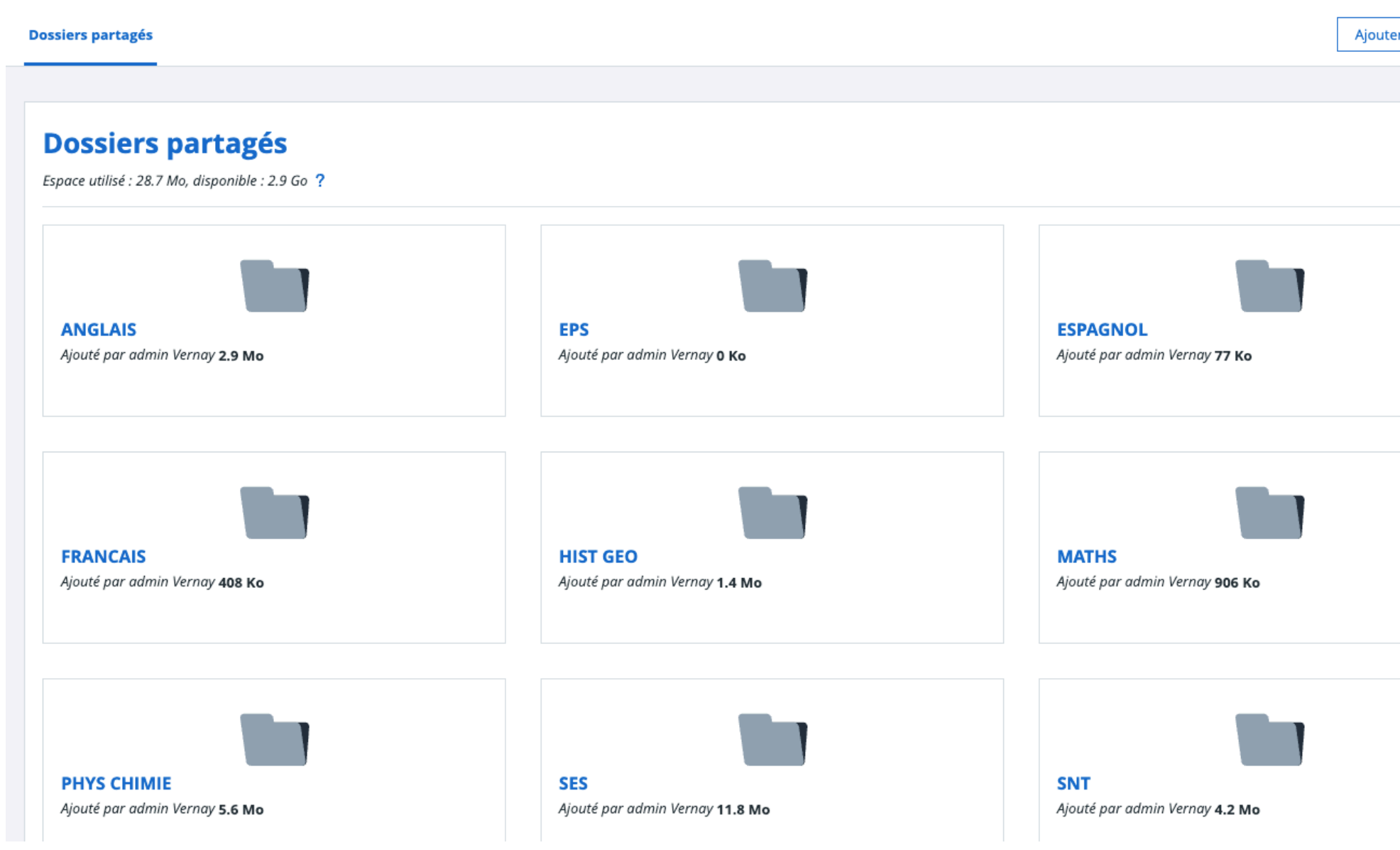

Ajouter à mes raco

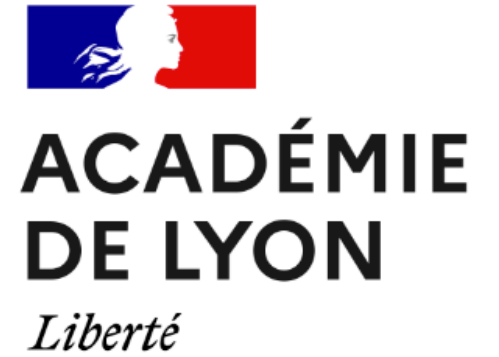

Égalité<br>Fraternité

## Page d'accueil

 $\bullet$  diaporama disponible

Si souci de connexion

*Arnaud Vernay référent numérique*

**ORGANIGRAMME** 

**CDI** 

**ASSOCIATION SPORTIVE** 

**MENU DE LA CANTINE** 

**INSCRIPTION** 

**ASSISTANCE ENT**